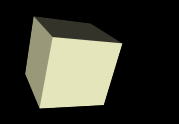

## **Linguagem C++** *Estruturas de controle – Parte I – decisão*

## Prof. Bruno E. G. Gomes

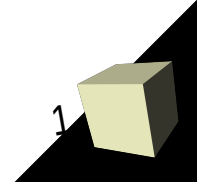

## Estruturas de Controle

2

■ Permitem o controle da sequência de execução de um programa

### ■ Em C++ temos:

- Estruturas de decisão (ou seleção) aula de hoje
- Estruturas de repetição
- $\bullet$ Instruções para interrupção e desvio

# Estrutura de Seleção IF (SE)

- Permite a escolha de qual bloco de comando será executado a partir da avaliação de uma condição
- Sintaxe: **if** (*<condição>*) **{** *<comandos>*  **}**

Onde:

 *<condição>* é qualquer expressão lógica ou aritmética e *<comandos>* é um bloco de uma ou mais instruções

3

 **Observação**: Em C/C++,uma condição verdadeira pode ser qualquer valor diferente de zero. E uma condição falsa é representada por zero.

4

#### **Sintaxe**:

**if (***<condição>***) {**   *<comandos\_V>*  **} else {**   *<comandos\_F>*  **}**

**Semântica (significado)**: Se a condição for verdadeira, então o bloco *<comandos\_V>* é executado. Caso contrário (senão), o bloco *<comandos\_F>* é executado.

Exemplo: [par1.cpp](file:///home/bruno/Dropbox/IFRN/Disciplinas/FundProg/Aulas/Linguagem/C++/Aulas/4-decisao/aula4-decisao/par1.cpp)

# IFs aninhados (if-else-if)

**USO**: Quando várias testes tem que ser feitos, mas apenas 1 deles deve ser executado.

**if (***<expressão>***) {** 

*<comandos>*

- **} else if (***<expressão>***) {** *<comandos>*
- **} else if (***<expressão>***) {**

*<comandos> ...*

**} else {** 

**}**

#### *<comandos>*

- As expressões são avaliadas a partir do primeiro **if**.
- Quando uma delas for verdadeira, o bloco do **if** correspondente é executado.
- Caso todas sejam falsas, o bloco do **else** é executado.

5

Exemplo: operacoes-if.cpp

# O operador ?

6

- Pode ser usado como um atalho para um IF do tipo:
- **if (***<expressão>***) {** *<comandos\_V>* **} else {** *<comandos\_F>* **}**

### **Sintaxe:**

*<expressão>* **?** *<comandos\_V>* **:** *<comandos\_F>*

Exemplos: resultado = a > 0 **?** c++ **:** c-- [par2.cpp](file:///home/bruno/Dropbox/IFRN/Disciplinas/FundProg/Aulas/Linguagem/C++/Aulas/4-decisao/aula4-decisao/par2.cpp)

## Estrutura SWITCH (ESCOLHA)

7

- Testa o valor de uma expressão com relação a outros valores previamente conhecidos
	- Dentre todos os testes (comandos **case**) apenas 1 deve ser executado (caso algum seja verdadeiro)
	- Se nenhum teste for verdadeiro, os comandos em default são executados

■ **Sintaxe**: *switch(<expressão>) { case <constante\_1>: <comandos> break; case <constante\_n>: <comandos>* . *break; default: <comandos>*

*}*

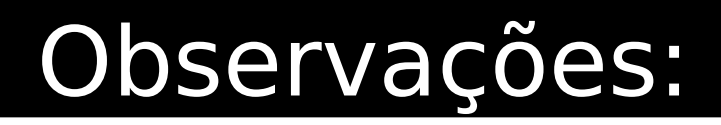

8

- O comando **switch** só pode testar expressões quanto à igualdade (==)
- Duas constantes **case** no mesmo switch não podem ter valores idênticos
- Normalmente, a **expressão** de teste no **switch** é uma variável ou constante inteira ou caractere
- comandos **break** são usados para sair da estrutura quando um caso foi executado:
	- Evita-se que se testem (e se executem) outros casos

## Exemplos

9

- - Exemplo: [operacoes.cpp](file:///home/bruno/Dropbox/IFRN/Disciplinas/FundProg/Aulas/Linguagem/C++/Aulas/4-decisao/aula4-decisao/operacoes.cpp)

■ Exemplo de caso sem comandos: switch(i) { case 1:  $\qquad \qquad \text{case 5:}$ case 2:  $num = 3$ ; case 3:  $num = 0;$ break; case 4:  $num = 1$ ; break;